## **What To Do While Out**

## *Introduction to Web Design*

*Friday, October 23, 2013*

- \* *Keep in mind as I told you before the Tech department and myself can see the activity on your computer at any time if you give us a reason to do so. You should stay focused on the task at hand because you never know if anyone of us is watching you!*
- 1. Complete the Introduction to HTML worksheet which is linked in the classroom (see visual below.) When you click on this link be sure to "make a copy" of the file before typing in your content. Also, you must do this work individually- don't try to cheat the system! You have plenty of time to complete this worksheet. The document must be shared with [lcullen@natickps.org](mailto:lcullen@natickps.org) by the end of the period for full credit. More specific directions are provided at the top of the linked document.
- 2. Submit the bi-weekly blog
- 3. If you complete the worksheet early work on either practice .html files to add your own content and .html

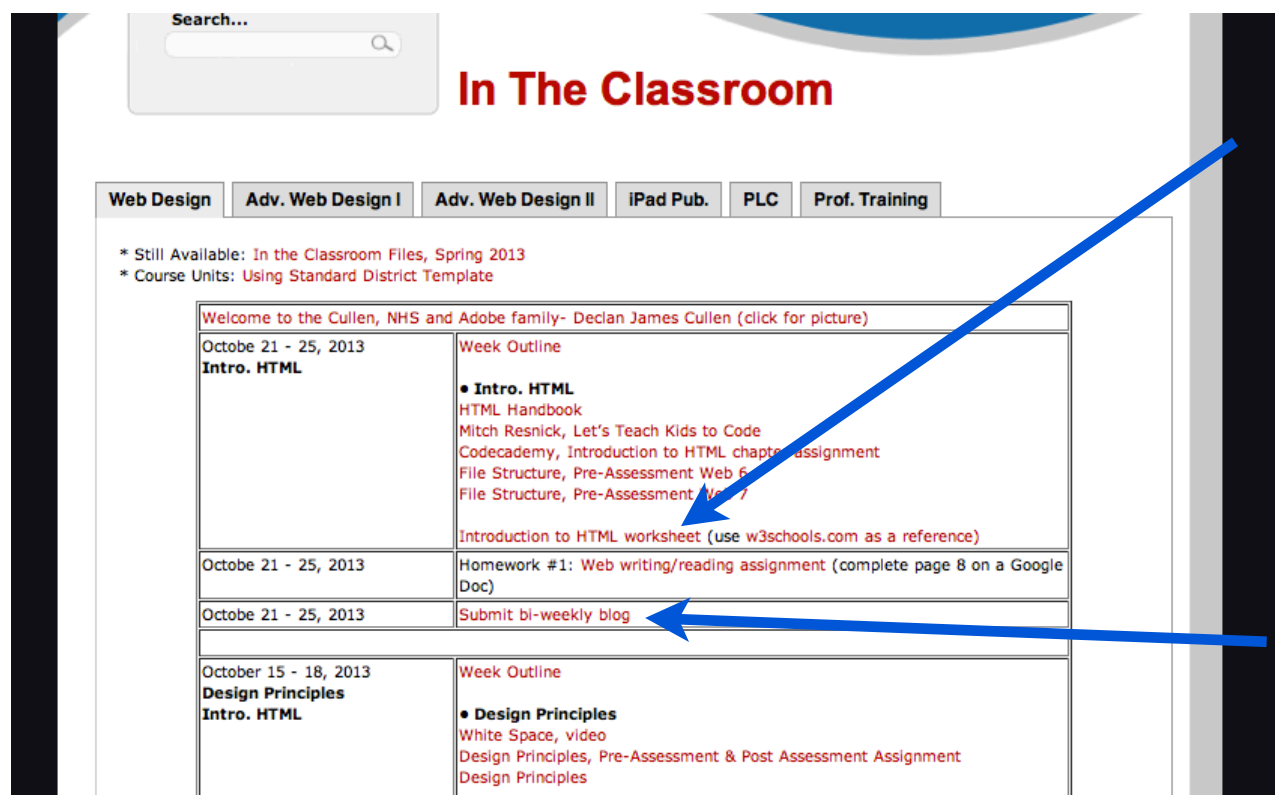